## Classes 3

Thomas Schwarz, SJ

- Python:
	- Many mechanisms use specialized (= dunder) methods

• Example: Playing cards (again)

```
class Card: 
    def __init (self, suite, rank):
         self.suite = suite 
        self. rank = rankdef str (self):
         return "({:2s},{:2s})".format( 
                       self.suite[:2], 
                       self.rank[:2]) 
    def retr (self):
         return '[Card' + str(self)+']'
```
• Can find all attributes of an instance defined using dict or dir :

```
>>> c=Card('heart', 'king') 
>>> c. dict
{'suite': 'heart', 'rank': 'king'}
```
 $\gg$  dir(c) [' class ', ' delattr\_', '\_dict\_', '\_dir\_', '\_doc\_', '\_eq ', ' format ', ' ge ', '\_\_getattribute\_\_', '\_\_gt\_\_', '\_\_hash\_', '\_init\_', ' init\_subclass\_', '\_le\_', '\_lt\_', '\_module\_', '\_ne\_','\_new\_','\_reduce\_','\_reduce\_ex\_', '\_\_repr\_','\_\_retr\_','\_\_setattr\_','\_\_sizeof\_', '\_str\_','\_subclasshook\_','\_weakref\_', 'rank', 'suite']

- Equality versus Identity
	- Default evaluation for  $==$  looks at location of storage
		- Can get storage location with object. repr ()
		- Or in most Python implementation, with id

```
\gg id(d)
140299613922544 
>>> object. repr (d)
'< main . Card object at 0x7f9a0ca664f0>'
\gg hex(id(d))
'0x7f9a0ca664f0'
```
- Equality versus Identity
	- This is usually not the behavior we want
		- Equality means all attributes are equal
		- Need to define eq\_ in your class

```
class Card: 
    def eq (self, other):
         return self.suite==other.suite and self.rank==other.rank
                 >>> d=Card('heart', 'king') 
                 >>> c=Card('heart', 'king')
```

```
>> d==c
```

```
True
```
- Equality versus Identity
	- We can still compare for identity with **is**

>>> d is c False

'You are sad,' the Knight said in an anxious tone: 'let me sing you a song to comfort you.' 'Is it very long?' Alice asked, for she had heard a good deal of poetry that day.

'It's long,' said the Knight, 'but very, *very* beautiful. Everybody that hears me sing it—either

it brings the *tears* into their eyes, or else—'

'Or else what?' said Alice, for the Knight had made a sudden pause.

'Or else it doesn't, you know. The name of the song is called "*Haddocks' Eyes*."'

'Oh, that's the name of the song, is it?' Alice said, trying to feel interested.

'No, you don't understand,' the Knight said, looking a little vexed. 'That's what the name is *called*. The name really *is* "*The Aged Aged Man*."'

'Then I ought to have said "That's what the *song* is called"?' Alice corrected herself.

'No, you oughtn't: that's quite another thing! The *song* is called "*Ways and Means*": but that's only what it's *called*, you know!'

'Well, what *is* the song, then?' said Alice, who was by this time completely bewildered.

'I was coming to that,' the Knight said. 'The song really *is* "*A-sitting On A Gate*": and the tune's my own invention.'

• We cannot make cards into elements of sets without making them hashable

•<br>•

```
>> seta = {c}
Traceback (most recent call last): 
  File "<pyshell#36>", line 1, in <module>
    seta = {c}TypeError: unhashable type: 'Card'
```
- Need to declare a method \_\_hash\_\_ and a method \_\_eq\_\_
	- class Card: def hash (self): return hash(self.suite)\*hash(self.rank)
	- Now it works

```
>> c = Card('heart', 'king')
>> seta = {c}
>>> c in seta 
True
```
- But to do this, we should make cards immutable
	- Right now, we can just say

 $c.\text{rank} = \text{'ace'}$ 

- Strategy: declare the components private
- Create a getter function
	- Which we do by using a property generator

#### • Implementation

```
class Card: 
    def init (self, suite, rank):
        self. suite = suite
         self. rank = rank @property 
     def suite(self): 
        return self. suite
     @property 
     def rank(self): 
          return self._rank
                                               private 
                                              attributes
```
• Implementation

```
class Card: 
    def init (self, suite, rank):
         self. suite = suite
         self. rank = rank @property 
     def suite(self): 
         return self. suite
     @property 
     def rank(self): 
          return self._rank
                                       made to behave 
                                        like attributes
```
**"Perl does not have an infatuation with enforced privacy. It would prefer that you stayed out of its living room because you weren't invited, not because it has a shotgun."** 

--LARRY WALL, CREATOR OF PERL

```
• Containers:
```
• Example: a deck of cards

```
class Deck: 
    def __init (self, suites, ranks):
        self.cards = [Card(s, r) for s in suites for r in ranks]
    def str (self):
        retVal = [ ] for card in self.cards: 
             retVal.append(str(card)) 
         return '\n'.join(retVal)
```
- We want:
	- Sequences: length and []
	- Slicing
	- $\bullet$

- Implementing sequencing
	- Define len and getitem

```
class Deck: 
    def len (self):
         return len(self.cards) 
    def getitem (self, i):
         return self.cards[i]
```
- Now we can do the following:
	- Get an element
	- Randomly select
	- Use slices

>>> import random

- >>> deck = Deck(suites, rank)
- >>> random.choice(deck)
- >>> print(deck[5:10])
- >>> print(deck[3])

• But we cannot shuffle a deck of cards

```
>>> random.shuffle(deck) 
Traceback (most recent call last): 
  File "<pyshell#66>", line 1, in <module>
     random.shuffle(deck) 
   File "/Library/Frameworks/Python.framework/Versions/3.8/lib/
python3.8/random.py", line 307, in shuffle 
    X[i], X[j] = X[j], X[i]TypeError: 'Deck' object does not support item assignment
```
• We need to implement a <u>setitem</u> method

def setitem (self, position, card): self.cards[position] = card

>>> deck = Deck(suites, ranks) >>> import random >>> random.shuffle(deck) >>> print(deck)  $(c1, ki)$  $(d\text{i},\text{j}a)$  $(c1, 4)$ (he,3 ) (cl,9 )

- We could even use **monkey-patching** 
	- Define a function that takes deck, position, and card as arguments
	- Dynamically create a Deck.\_\_setitem\_\_ method

Deck. setitem = setcard

**"We started to push on the inheritance idea as a way to let novices build on frameworks that could only be assigned by experts"** 

--ALAN KAY: THE EARLY HISTORY OF SMALLTALK

• To inherit from a class, just add the name of the base class in parenthesis

class BlackjackCard(Card):

• To initialize a derived class, usually want to call the initializer of the base class

```
values = {'ace':11, '2':2, '3':3, '4':4, '5':5, '6':6, '7':7, '8':8, 
           '9':9, '10':10, 'jack':10, 'queen':10, 'king':10} 
class BlackjackCard(Card): 
    def init (self, suite, rank):
        super(). init (suite, rank)
        self.value = values[rank] self.softvalue = 1 if rank=='ace' else self.value 
    def str (self):
         return "{} of {} with value {}({})".format( 
             self.rank, 
             self.suite, 
             self.value, 
             self.softvalue
```
 $)$ 

- Notice:
	- All methods in the base class are still available and attributes
	- But we can also override them

```
def hash (self):
        return super(). hash ()^self.softvalue
                        Calling base 
                        class function
```
class D(B,C):

def pang(self):

super().ping()

super().pong()

C.pong(self)

- Multiple inheritance
	- Allowed but tricky
	- **• Diamond Problem**

```
class A: 
    def ping(self): 
        print('ping')
```

```
class B: 
    def pong(self): 
        print('pong')
```

```
class C: 
    def pong(self): 
       print('PONG')
```
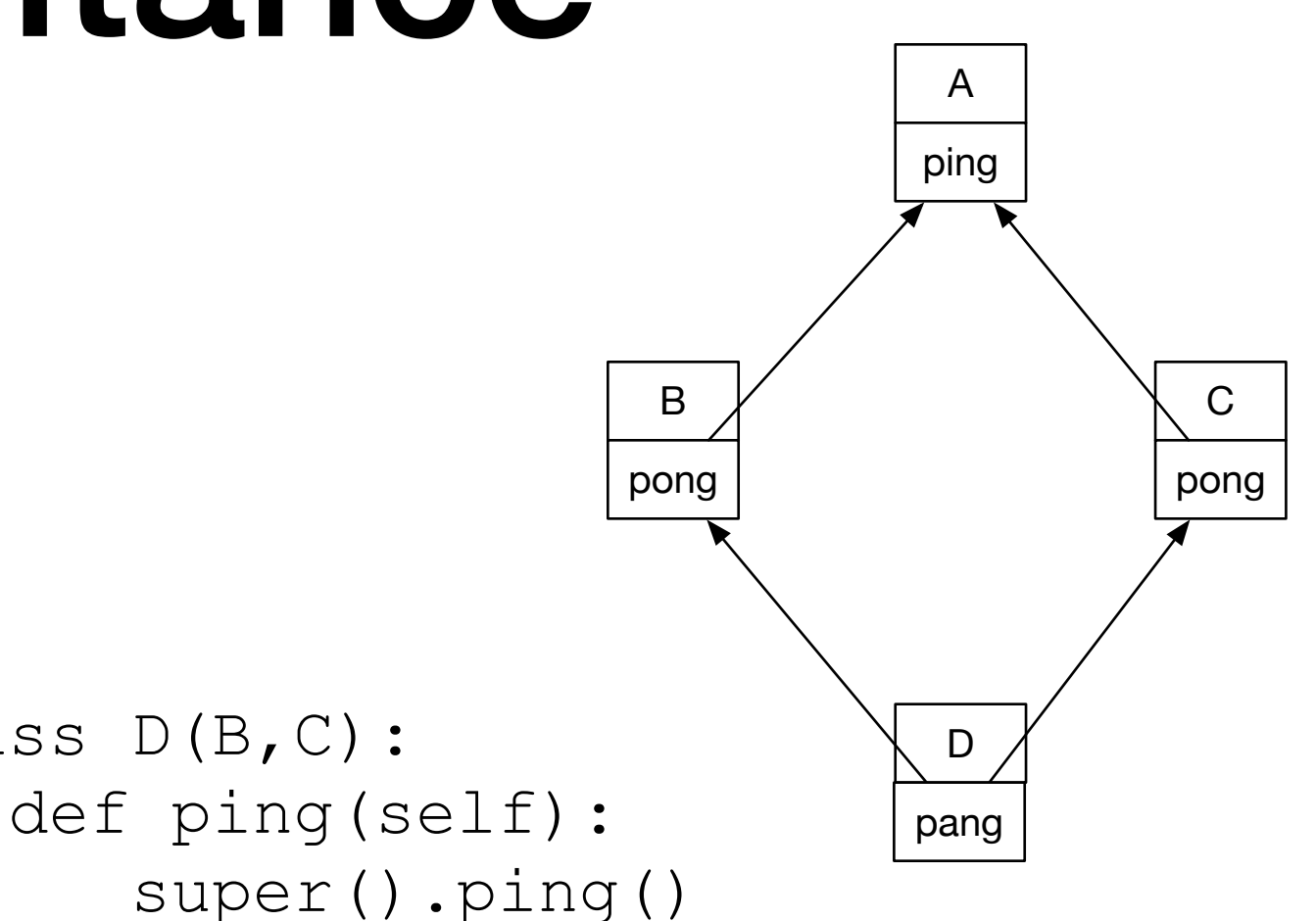

- Method Resolution for d.pong( ):
	- First look in the current class
	- Then look into B
	- Then look into C
	- Then look into A

```
class D(B,C): 
    def ping(self): 
        super().ping() 
    def pang(self): 
        super().ping() 
        super().pong() 
        C.pong(self)
```
- Implemented via \_\_mro\_\_, which lists the classes in a certain order
- Can avoid ambiguity by giving explicit class names in the invocation

- Multiple inheritance can be used
	- Can use inheritance to define an interface:
		- A base class that requires that certain methods are implemented
	- Then multiple inheritance is fine

- Fundamental Rule:
	- Do not overload operators that do not make sense
		- E.g. Addition for cards makes no sense
		- Addition for complex numbers makes sense

- Unary Operations:
	- $\bullet$   $\_\_$ neg
		- Negative
	- $+ \underline{pos}$ 
		- +x is not always the same as x
	- $\bullet$   $\sim$  \_\_inv\_\_\_
		- Bitwise inverse of an integer

- Binary Operations
	- When confronted with an expression
		- $\bullet$  a  $\land$  b
	- Python looks into the class of a for a method xor (self, other)
	- If not found, then Python looks into the class of b for a method rxor (self, other)

- Binary Operations
	- When Python sees  $a^* = b$
	- Then Python looks into the class of a for a method  $ixor$   $(a,b)$ 
		- $a = i \times or (a, b)$  is equivalent to  $a^{\wedge} = b$

- Implementation:
	- All methods need to return an object
	- Operands do not have to be from the same class

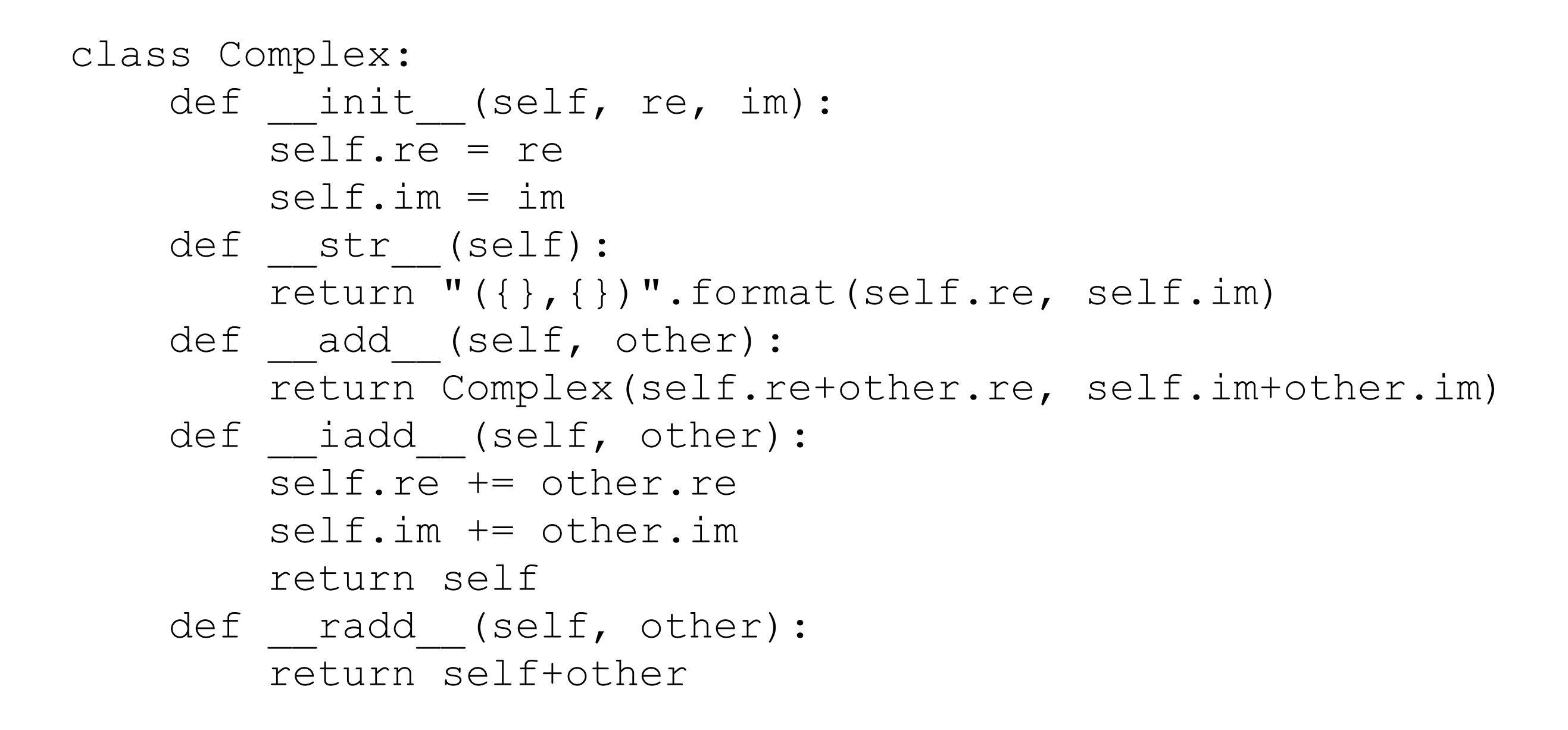

- Interfaces encapsulate how a user can use a certain set of classes
- Python does not need interfaces and only implemented them as Abstract Base Classes (ABC) in 3.4

• Example: Sequences

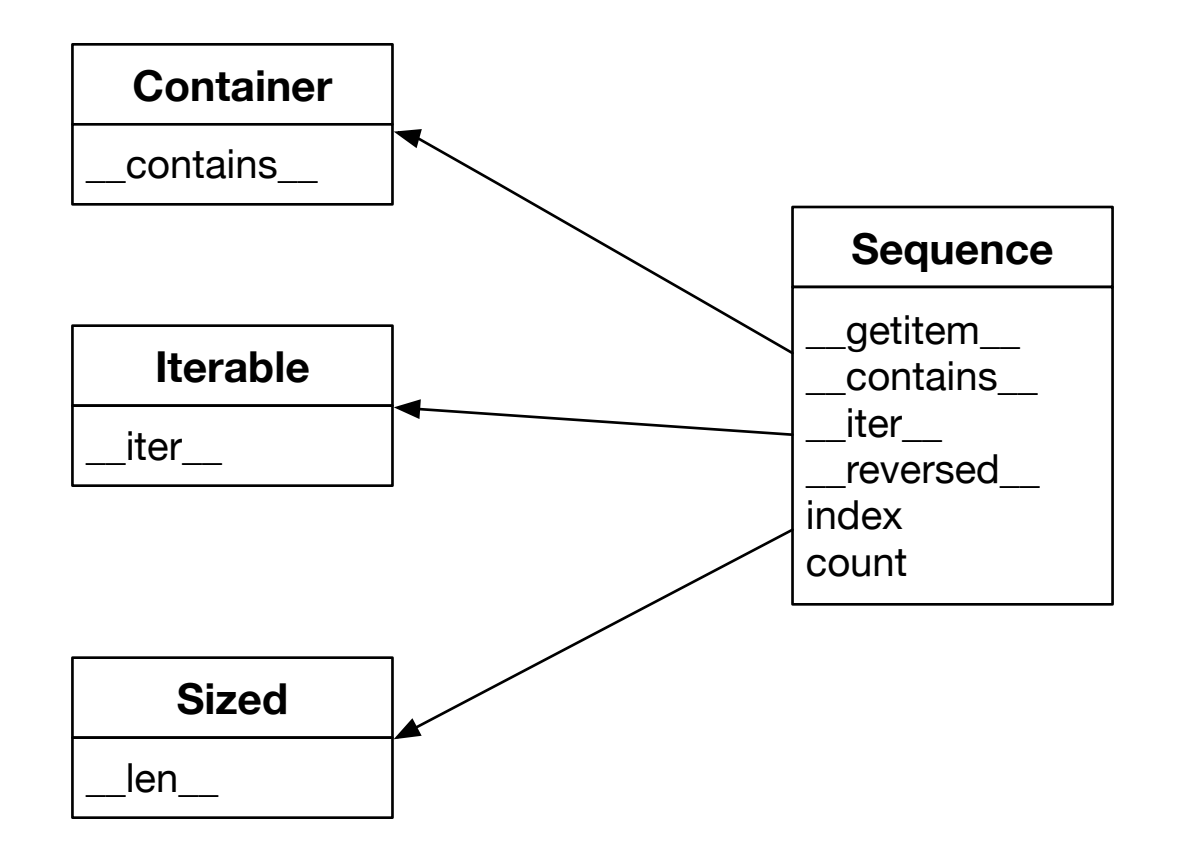

• An interface describes what can be invoked

- Example: Sequences
	- Some missing methods can be implemented via other methods
		- in still works even without <u>contains</u> and liter

- ABC: Abstract Base Class
	- A class that does not have any methods implemented
- If you derive a class from an ABC:
	- You have to implement these methods
	- You make a public declaration that these methods are in your class

class FrenchDeck(collections.MutableSequence): ranks =  $[str(n)$  for n in range(2, 11)] + list('JQKA') suits = 'spades diamonds clubs hearts'.split()

def \_\_\_init (self): self. cards =  $[Card(rank, suit)$  for suit in self.suits for rank in self.ranks]

- def len (self): return len(self.\_cards)
- def qetitem (self, position): return self. cards[position]
- def setitem (self, position, value): self. cards[position] = value
- def delitem (self, position): del self. cards[position]
- def insert(self, position, value): self. cards.insert(position, value)

- Here we have to implement methods that do not make sense for a deck of cards because MutableSequence demands them
- But now we get a whole lot of other methods that are implemented in terms of these methods